ALL Page 1 / 7 REV.: 20221019 GUIDE # 29691 **FORTIN** ADDENDUM - SUGGESTED WIRING CONFIGURATION ADDENDA - SCHÉMA DE BRANCHEMENT SUGGÉRÉ **Vehicle functions supported in this diagram (functional if equipped) | Fonctions du véhicule supportées dans ce diagramme (fonctionnelles si équipé)**

To add the firmware version and the options, use the

Contact de capot (état de sortie).

mmobilizer bypass Immobilizer bypass **PUSH START** Contournement d'immobilisateur Contournement d'immobilisateur Power Lift Gate Gate Light Parking Light Hood Status\* Status Status Trunk Status ood Status **Tachometer** Door Status achometer Lift arking isarm ower Unlock runk **loor VEHICLE** YEARS Lock Arm **VEHICULES** ANNÉES LEXUS

NX200t *Push-to-Start* 2015 **• • • • • • • • • • • • • •**

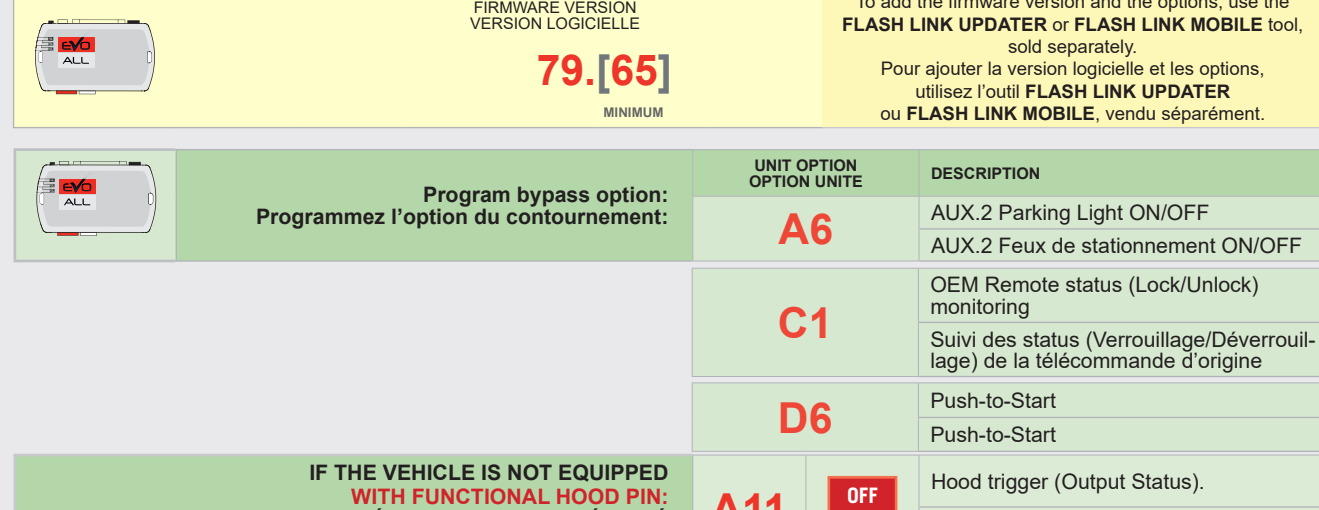

**NOTES** 

Page 1 / 7

REGULAR INSTALLATION INSTALLATION RÉGULIÈRE

#### **DATA-LINK ONLY**

**\*\*Parking Light** automatically if this option is ON. Turn OFF The module will control the Parking lights option A6 to allow manual control of the Parking lights by the remote starter unit.

# **NO KEY TAKEOVER SANS MODE PRÊT À DÉMARRER**

**NON**

#### **DATA-LINK UNIQUEMENT**

**A11** 

Le module contrôlera les feux de stationnement automatiquement si cette option est activée. Désactivez l'option A6 pour permettre le contrôle manuel des feux de stationnement par le démarreur à distance.

# **VEHICLE EQUIPPED WITH OEM ALARM | VÉHICULE ÉQUIPÉS D'UNE ALARME D'ORIGINE**

A11

**NON**

Some vehicles must be UNLOCKED to disarm the OEM alarm before remote start. Enable option **D2** using the FlashLink Manager. l'option **D2** avec le FlashLink Manager. Lorsque cette option When this option is enabled the module will automatically UNLOCK before remote start and LOCK after the vehicle has remote started.

Certains véhicules doivent être DÉVERROUILLÉS avant le démarrage à distance pour désarmer l'alarme d'origine. Activez est activée, le module déverrouille automatiquement avant le démarrage à distance et reverrouille après que le véhicule a démarré à distance.

# MANDATORY INSTALL | INSTALLATION OBLIGATOIRE

\* HOOD PIN HOOD STATUS : THE HOOD PIN SWITCH MUST BE INSTALLED IF THE VEHICLE CAN BE REMOTE STARTED WITH THE HOOD OPEN,

CONTACT Б DE CAPOT

SET FUNCTION A11 TO OFF. **STATUT DE CAPOT :** LE CONTACT DE CAPOT, DOIT ÊTRE INSTALLÉ SI LE VÉHICULE PEUT DÉMARRER À DISTANCE, LORSQUE LE CAPOT EST OUVERT, PROGRAMMEZ LA FONCTION A11 À NON.

**SI LE VÉHICULE N'EST PAS ÉQUIPÉ D'UN CONTACT DE CAPOT FONCTIONNEL:**

> elements are mandatory. The hood pin is an essential security element and must be installed.<br>**Notice:** l'installation des éléments de sécurité est obligatoire. Le contact de capot est un élément de sécurité essentiel et doit absolument être tallé.

THIS MODULE MUST BE INSTALLED BY A QUALIFIED TECHNICIAN. A WRONG CONNECTION CAN CAUSE PERMANENT DAMAGE TO THE VEHICLE.

Hand-Brake Status Foot-Brake Status OEM Remote monitoring

**OEM Remote** 

monitoring

and-Brake Status Foot-Brake Status

CE MODULE DOIT ÊTRE INSTALLÉ PAR UN TECHNICIEN QUALIFIÉ, TOUTE ERREUR DANS LES BRANCHEMENTS PEUT OCCASIONNER DES DOMMAGES PERMANENTS AU VÉHICULE.

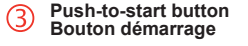

This guide may change without notice. See www.fortin.ca for latest version. Ce guide peut faire l'objet de changement sans préavis. Voir www.fortin.ca pour la récente version.

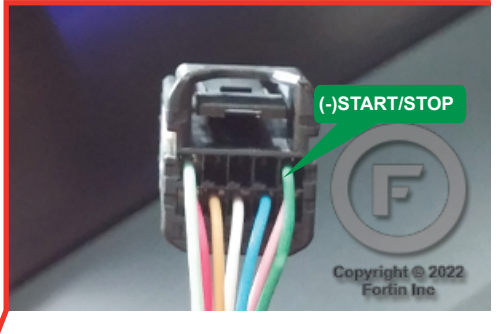

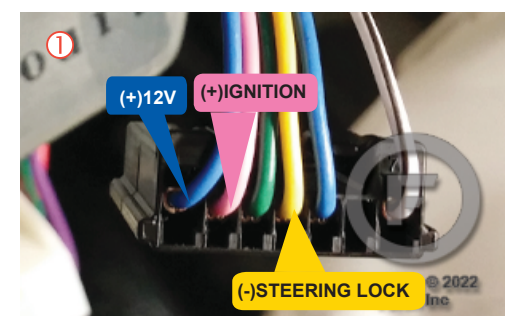

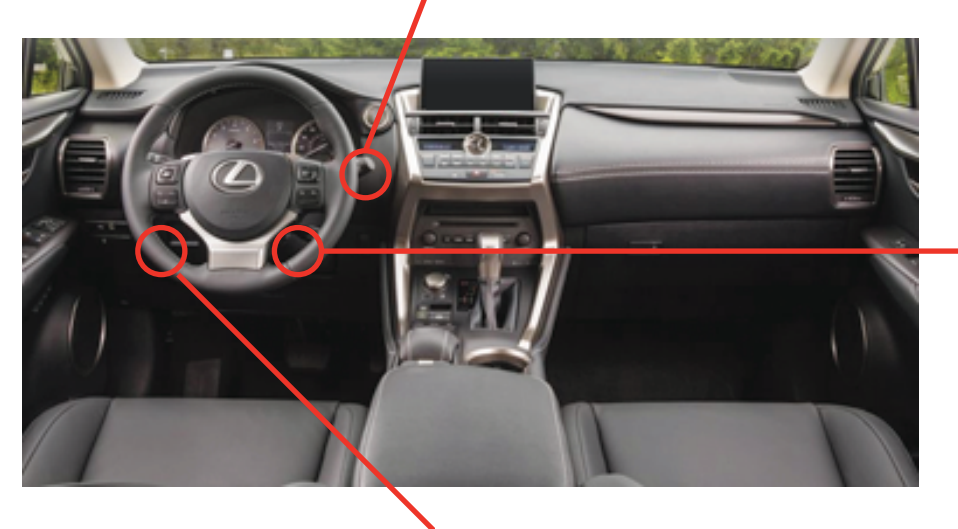

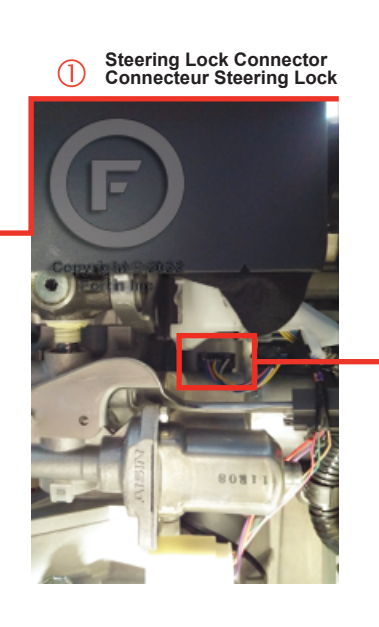

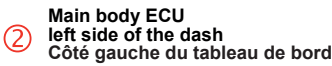

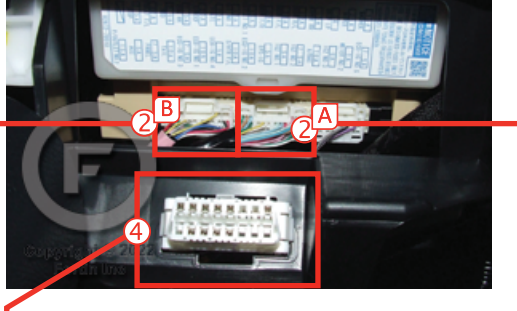

 $\circledast$ OBD-II connector Connecteur OBD-II

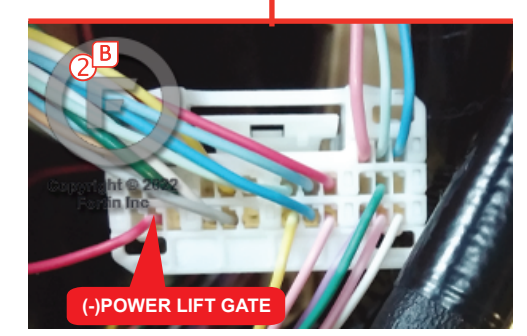

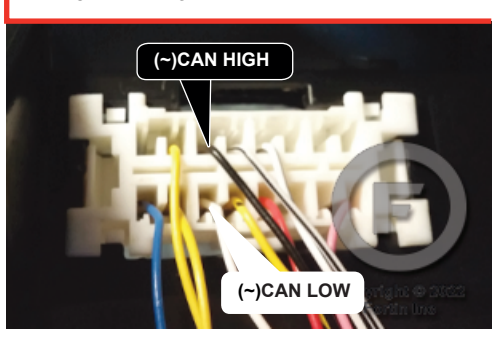

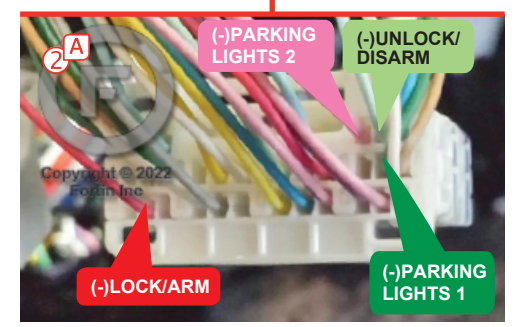

## **WIRING CONNECTION | GUIDE DE BRANCHEMENTS**

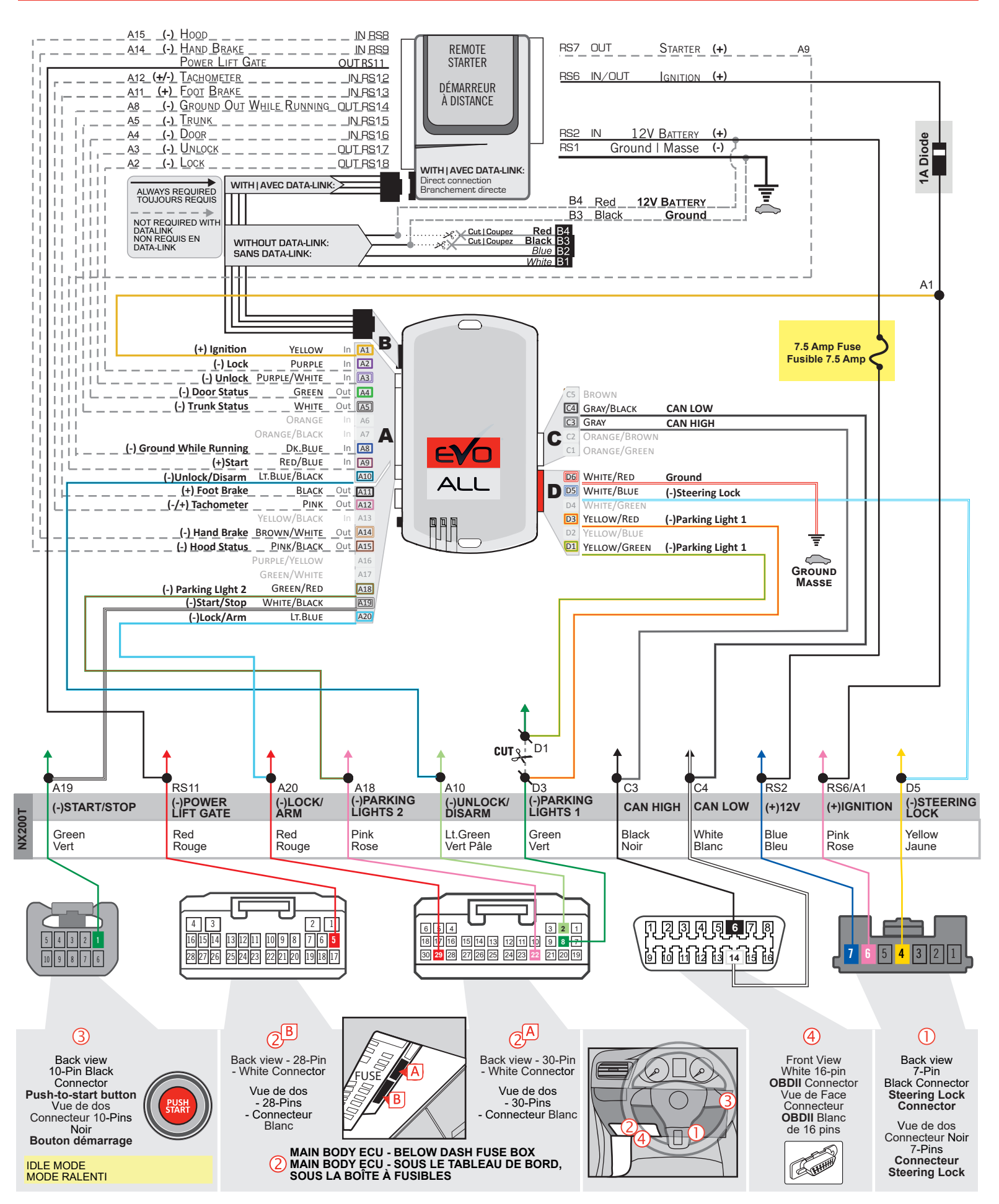

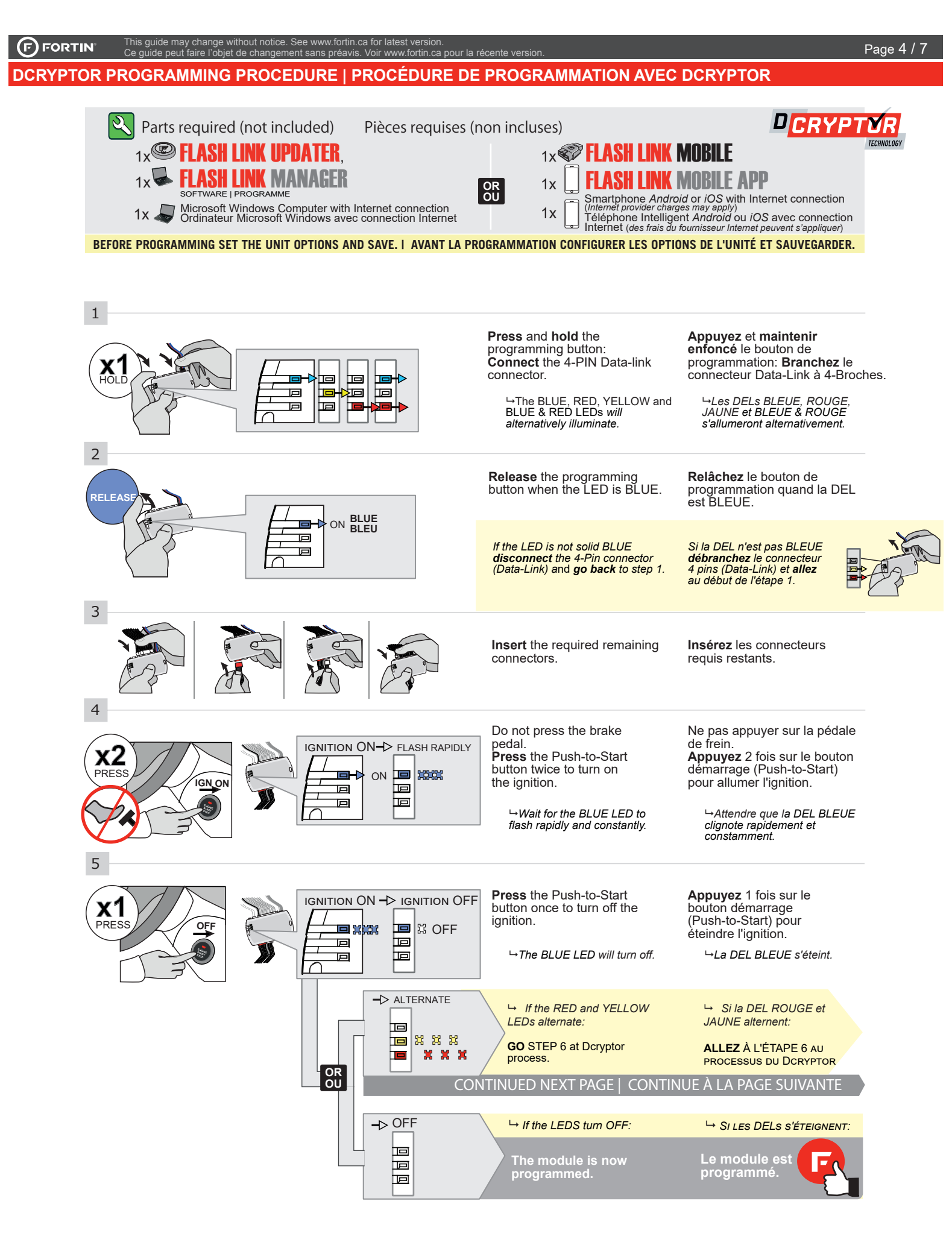

### **KEY BYPASS PROGRAMMING PROCEDURE 2/2 | PROCÉDURE DE PROGRAMMATION CONTOURNEMENT DE CLÉ 2/2**

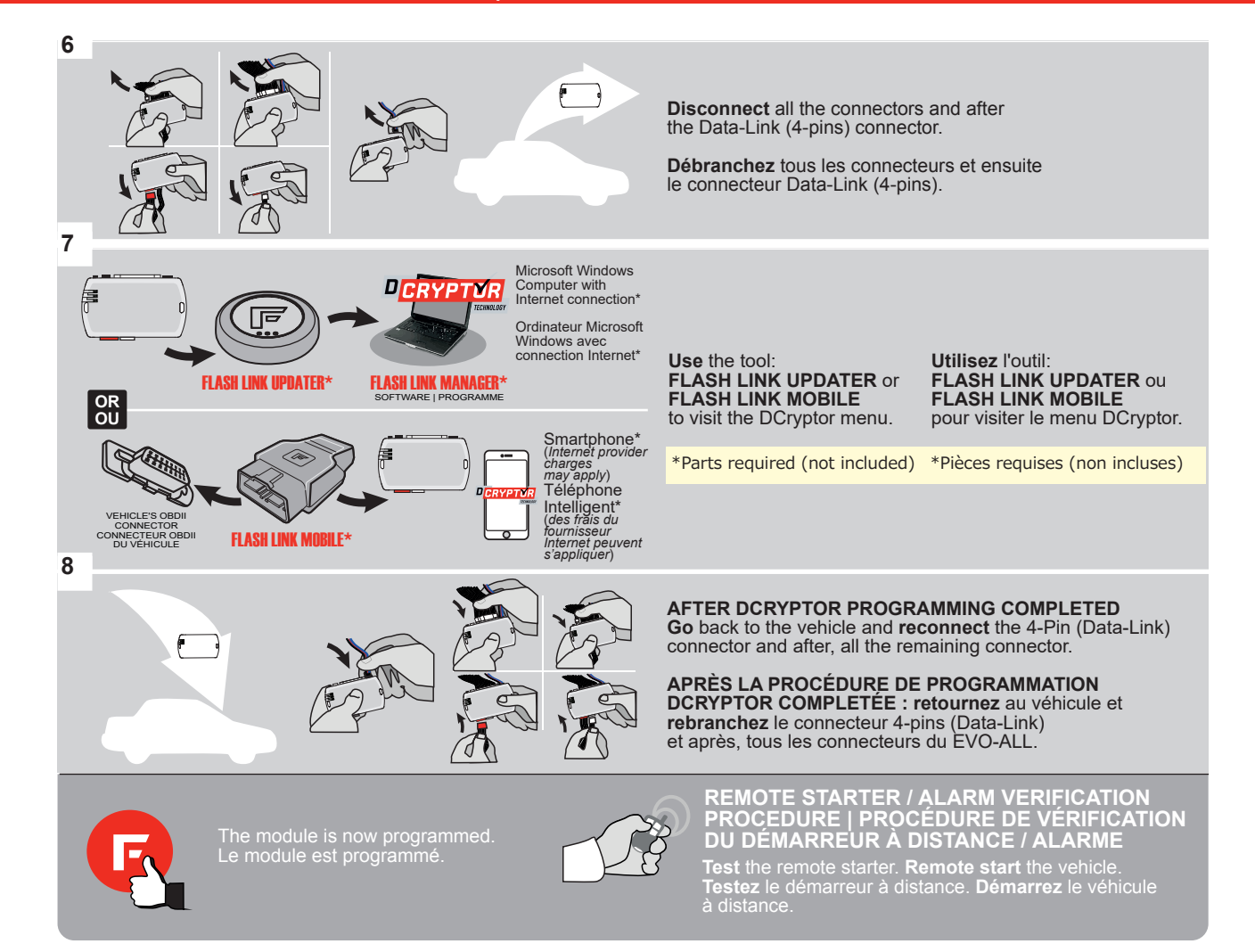

#### **REMOTE STARTER FUNCTIONALITY | FONCTIONNALITÉS DU DÉMARREUR À DISTANCE**

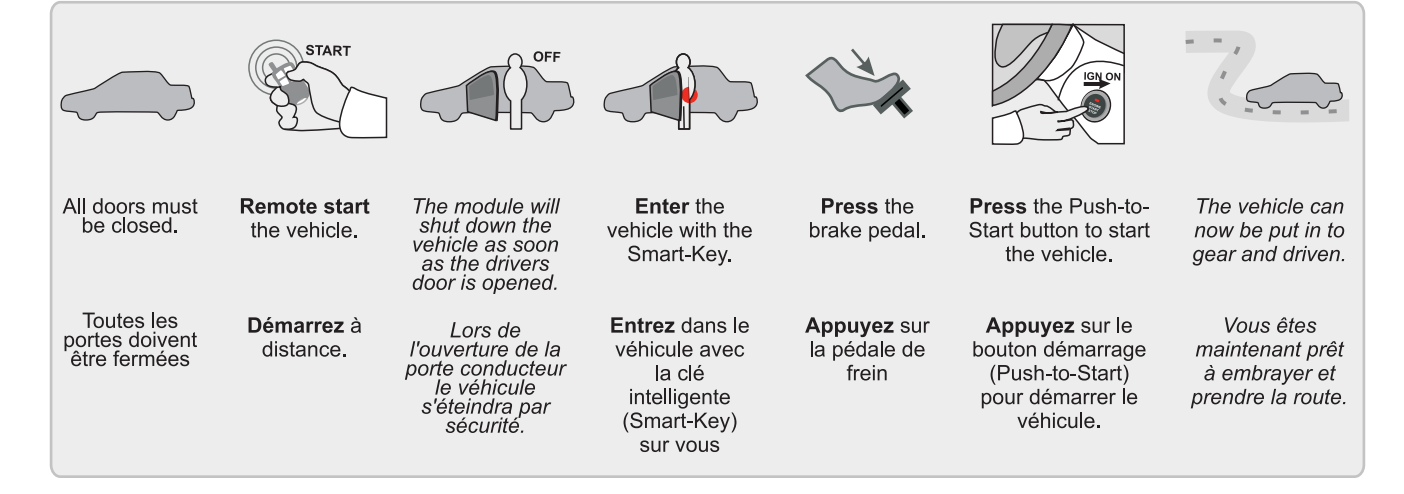

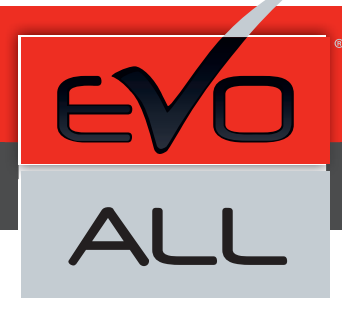

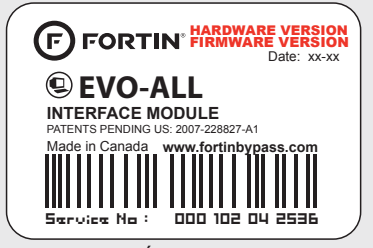

Module label | Étiquette sur le module

#### **Notice: Updated Firmware and Installation Guides**

Updated firmware and installation guides are posted on our web site on a regular basis. We recommend that you update this module to the latest firmware and download the latest installation guide(s) prior to the installation of this product.

#### **Notice: Mise à jour microprogramme et Guides d'installations**

Des mises à jour du Firmware (microprogramme) et des guides d'installation sont mis en ligne régulièrement. Vérifiez que vous avez bien la dernière version logiciel et le dernier guide d'installation avant l'installation de ce produit.

#### **WARNING**

The information on this sheet is provided on an (as is) basis with no representation or warranty of accuracy whatsoever. It is the sole responsibility of the installer to check and verify any circuit before connecting to it. Only a computer safe logic probe or digital multimeter should be used. FORTIN ELECTRONIC SYSTEMS assumes absolutely no liability or responsibility whatsoever pertaining to the accuracy or currency of the information supplied. The installation in every case is the sole responsibility of the installer performing the work and FORTIN ELECTRONIC SYSTEMS assumes no liability or responsibility whatsoever resulting from any type of installation, whether performed properly, improperly or any other way. Neither the manufacturer or distributor of this module is responsible of damages of any kind indirectly or directly caused by this module, except for the replacement of this module in case of manufacturing defects. This module must be installed by qualified technician. The information supplied is a guide only. This instruction guide may change without notice. Visit www.fortinbypass.com to get the latest version.

#### **MISE EN GARDE**

L'information de ce guide est fournie sur la base de représentation (telle quelle) sans aucune garantie de précision et d'exactitude. Il est de la seule responsabilité de l'installateur de vérifier tous les fils et circuits avant d'effectuer les connexions. Seuls une sonde logique ou un multimètre digital doivent être utilisés. FORTIN SYSTÈMES ÉLECTRONIQUES n'assume aucune responsabilité de l'exactitude de l'information fournie. L'installation (dans chaque cas) est la responsabilité de l'installateur effectuant le travail. FORTIN SYSTÈMES ÉLECTRONIQUES n'assume aucune responsabilité suite à l'installation, que celle-ci soit bonne, mauvaise ou de n'importe autre type. Ni le manufacturier, ni le distributeur ne se considèrent responsables des dommages causés ou ayant pu être causés, indirectement ou directement, par ce module, excepté le remplacement de ce module en cas de défectuosité de fabrication. Ce module doit être installé par un technicien qualifié. L'information fournie dans ce guide est une suggestion. Ce guide d'instruction peut faire l'objet de changement sans préavis. Consultez le www.fortinbypass.com pour voir la plus récente version.

Copyright © 2006-2018, FORTIN AUTO RADIO INC ALL RIGHTS RESERVED PATENT PENDING

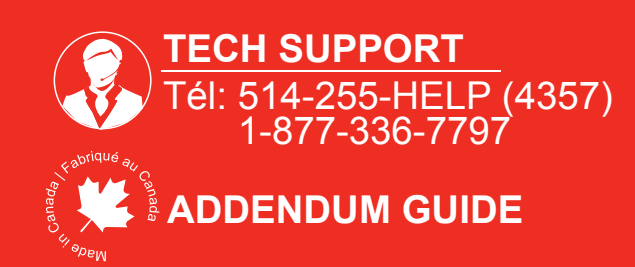

**WEB UPDATE | MISE À JOUR INTERNET** www.fortinbypass.com